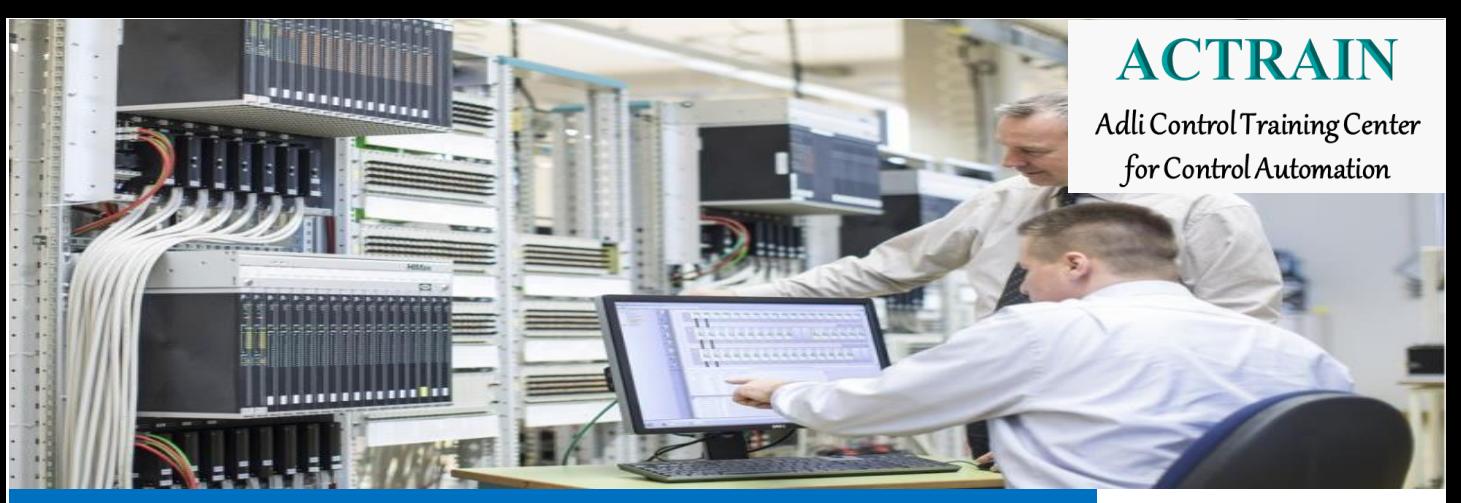

**Course Details** *for* **HIMA HIQuad SIS (HQ51,HQ41 PLC ) Engineering Course ACT-HIQuad (4 days)**

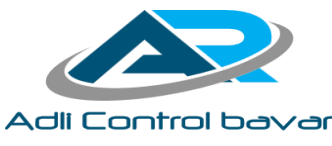

**اهداف دوره )Objectives )**

در این دوره پس از آشنایی با مباحث پایه ایمنی کاربردی (Functional Safety) و ساختار سیستمهای SIS، یاد می گیرید که چگونه با پیکربندی و برنامهنویسی کنترلکنندههای H41q,H51q، سیستم کنترل ایمنی یک یک پلنت فرآیندی (F&G،BMS،ESD) را به کمک سختافزار HIQUAD و نرمافزار ELOP II پیادهسازی کنید. پس از اتمام دوره، شرکت کننده تواناییهای زیر را کسب خواهد کرد: درک و شناخت معماری سیستمهای SIS درک و شناخت ساختار و معماری سیستمها ی HIQuad پیکربند ی سخت افزار و شبکه سیستمهای HIQuad برنامهنویسی با II ELOP، بارگذار ی، تست و شبیهسازی و اصالح برنامه کاربردی یک PES HIMA مبتنی بر ELOP II نرمافزار و H41q,H51q کنندههای کنترل عیبیابی نرمافزاری و سختافزاری آشنایی با سیستم مانیتورینگ WIZCON و ControlMaestro برای پیادهسازی سیستم SOE

# **مخاطبین دوره )Group Target)**

این دوره آموزشی دانش لازم را برای یک برنامهنویس سیستم ایمنی هیما فراهم میکند. افراد برنامهنویس، مهندسین تعمیر و نگهداری سیستمهای ESD،G&F،BMS جزء مخاطبین این دوره میباشد.

- $\circ$  ESD System Integrators
- Maintenance Engineers in ESD& F&G and BMS Application Areas.

# **پیش نیاز )Prerequisites )**

افراد عالقهمند به یادگیری این دوره نیاز است که دانش پایه در خصوص مفاهیم ایمنی و سیستمهای کنترل ESD را داشته باشند. داشتن دانش پایه برنامهنویسی الجیک بر اساس در یکی از برندهای PLC و دانش Effect & Cause،

**ACT-HIQUAD www.adlitrain.com <sup>1</sup>**

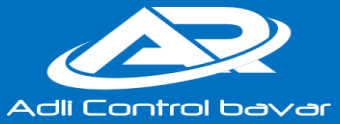

برای این دوره ضروری میباشد.

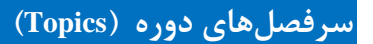

- 1. Functional Safety Overview
- 2. Introduction To HIMA Safety Systems
- 3. HIMA SIS Technology and HiQuad Components
- 4. System overview and design of the HIMA-PES H41q/H51q, configuration, libraries, resource types.
- 5. Power supply and voltage distribution, functions of central and I/O modules
- 6. Implementation of I/O modules, connection of variables to I/O.
- 7. Introduction to ELOP II & ELOP II Factory
- 8. ELOP II Screens & Quick Reference Guides
- 9. Introduction to the IEC 61131-3, description of functions and function blocks types of data and variables.
- 10. Creating and handling Projects
- 11. ELOP II Programming Exercises
- 12. ELOP II Project
- 13. PES Simulation : Offline Test
- 14. IO Types & PES Datasheets
- 15. Hardware Management & System Variables
- 16. Code Generating, Loading and Reloading, Erasing Application
- 17. Online Test
- 18. Archive and Restore
- 19. Importing and Exporting Variables, I/O and Communications
- 20. Code Comparator and Revision Management
- 21. HIQuad System Diagnostics
- 22. System Maintenance
- 23. Operating System Upgrades
- 24. Communications (MODBUS/OPC/SOE/Safe Ethernet/HIPRO-S)
- 25. HiQuad Safety Manual

# **مدرس دوره )Instructor Course)**

نام و نام خانوادگی : سعید فروتن مدرک تحصیلی : کارشناس کنترل

حوزه فعالیت : مدرس و کارشناس سیستمهای کنترل هیما

سابقه فعالیت: 15 سال تجربه کار و تدریس

**گواهی نامه دوره )Certificate Course )**

پس از پایان دروره از طرف شرکت مهندسی آدلی کنترل گواهینامه اعطا خواهد شد.

**اطالعات تماس )Information Contact )**

8- تهران، بلواردهکده المپیک -نرسیده به چهارراه زیبادشت جنب داروخانه قره باغی پلاک ٢٤ واحد ١ -شرکت فنی و مهندسی آدلی کنترل باور - مرکز آموزش تخصصی سیستمهای کنترل )ACTRAIN)

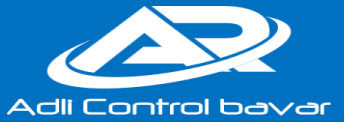

**HIMA HIQuad SIS (Hq51,Hq41 PLC ) ACT-HIQuad (4 days)**

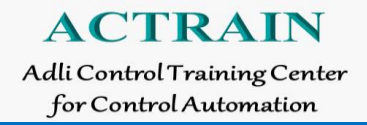

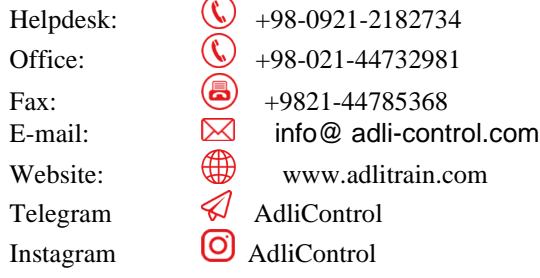

# **محتوای بسته آموزشی )Material Course )**

بسته آموزشی این دوره شامل: یک عدد کیف و دفتر یادداشت

یک عدد DVD حاوی منابع آموزشی در خصوص سختافزار و نرمافزار سیستمهای HIMA

## **نرمافزار های مرتبط )Packages Software )**

- $\circ$  HIMA ELOP II V 5.2
- $\bullet$  Microsoft Windows 7 32 bit
- ELOP II manual DVD

#### **Time-wise Schedule**

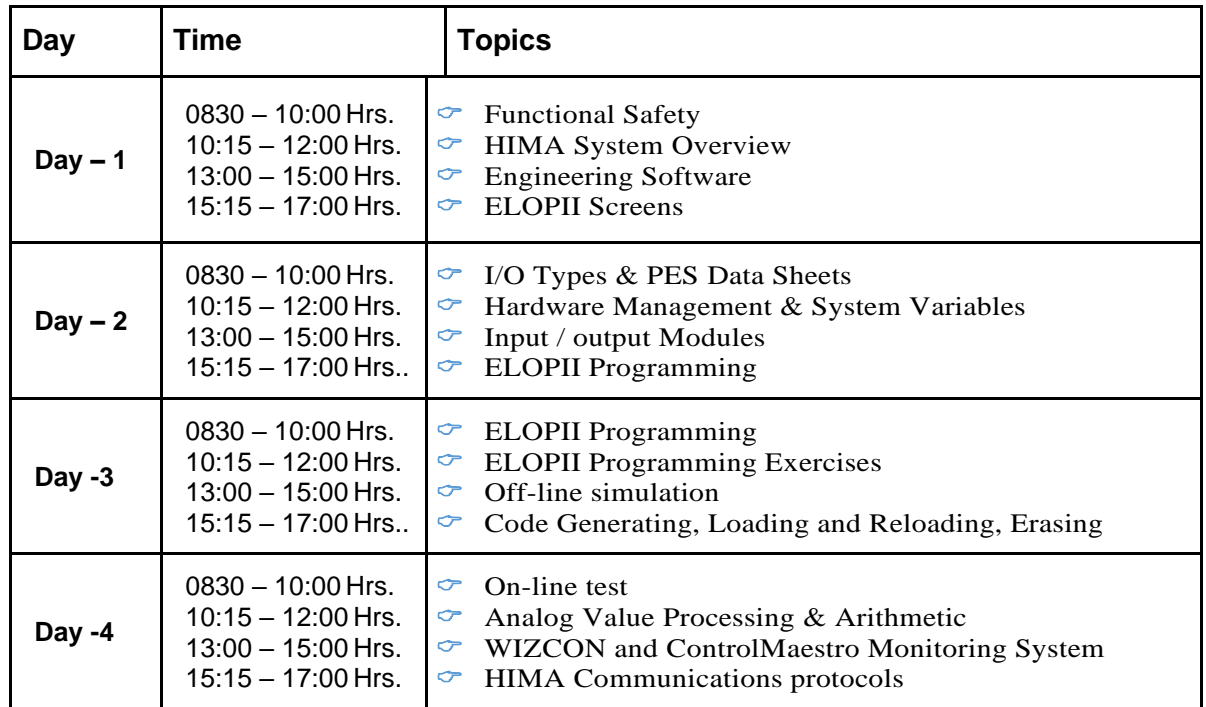

### **ساعات استراحت )Timings Break )**

10:00 Hrs. – 10:15 Hrs. Morning Tea Break 12:00 Hrs. – 13:00 Hrs. Lunch Break 15:00 Hrs. – 15:15 Hrs. Afternoon Tea Break

**ACT-HIQUAD www.adlitrain.com <sup>3</sup>** **آدلی کنترل باور- دپارتمان آموزش تخصصی اتوماسیون صنعتی** 

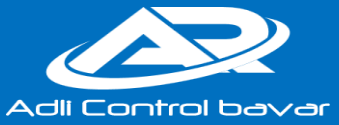

17:00 Hrs. – 17:15 Hrs. Recess & End of Day

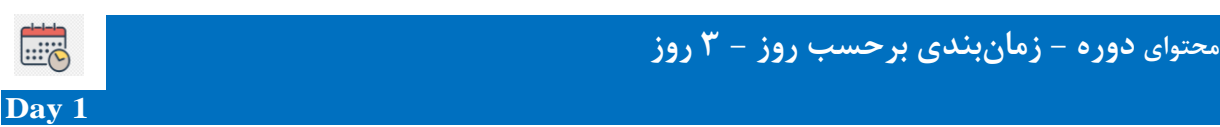

### **1. Functional Safety**

- Functional Safety Overview
- Safety Layers Model
- Safety Standards & Safety Integrated Levels
- Safety System Evaluation Architectures
- SIS History
- SIS Applications
- SIS and Safety Instrumented Functions (SIF)
- SIS Examples

### **2. HIMA System Overview**

- Introduction to HIMA Safety Systems
- HIMA SIS Technology and HIQuad Components
- H41q & H51q Controller Architecture & configuration
- Concept of the HIMA PES
- Designs and Types of the PES
- Concept of H41q-M, MS / H51q-M, MS
- Concept of H41q-H, HS / H51q-H, HS
- Concept of H41q-HR, HRS / H51q-HR, HRS
- Concept of H41q-HR, HRS / H51q-HR, HRS
- The H51q System Family

### **3. Engineering Software**

- IEC 61131-3
- Introduction to ELOP II, ELOP II Factory
- Creating Projects & Getting Start With ELOP II
- ELOP II Working Windows
- ELOP II version History
- ELOP II Installation

### **4. ELOPII**

- Project Tree
- The ELOP II screen
- Standard libraries
- Function-Block-Editor
- FBD-Editor for Function-Blocks (FB) and Functions (FUN)
- FBD-Editor for PROG-Type
- Error state viewer
- **Abbreviations**
- The context menu of configuration, resource, program instance and library
- The context menu of Drawing Field in FBD-Editor
- Conversion of Projects from Older version of ELOP II
- Saving a Project, Archiving / Retrieving a Project

#### **Day 2**

### **5. I/O Types & PES Data Sheets**

- Reference Material
- Digital Inputs

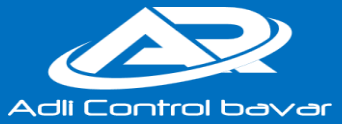

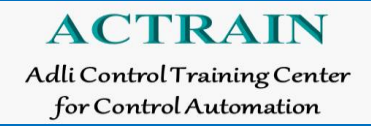

- Digital Outputs
- Analogue Inputs
- Analogue Outputs
- Counters

### **6. Hardware Management & System Variables**

- Assigning Hardware
- Assigning System Tags
- Importing & Exporting Cabinet Layouts
- HIMA Function Blocks for specific 10 Cards
- System Variables
- Working with Cabinet Layout (Hardwar Configuration)

### **7. Input/output Modules**

- Program Objects (Configuration, Resource, Type Instance, Program Instance...)
- Introduction to I/O Types
- Hardware Management & System Variables
- Code Generating, Loading and Reloading, Erasing Application
- Exercise

### **8. ELOPII Programming**

- Project structure
- Projecting: Structure of the program
- Programming: Page format, Page sections, Display of the value fields
- Variables in ELOP II (Attributes, Initial Values)
- Using the Variable Declaration Editor
- Input and Output Variables on the POU Interface
- Usage of VAR\_GLOBAL and VAR EXTERNAL
- Connectors
- Set points for times and limits
- Structure variables and Arrays
- Action blocks
- Self-defined functions and function blocks

### **Day 3**

### **9. ELOPII Programming Exercises**

- 1 2003 selection with standard-functions
- 2 function-block 2003b using Boolean functions
- 3 function-block 2003 using counting procedure
- 4 creating flash-signals in a function-block
- 5 first value announcement using a function-block
- 6 first value announcement using VAR-external for common signals.
- 7 automatic door entrance

### **10. Off-line simulation**

- Additional Forcing Method
- Forcing Block Outputs
- List of Forceable Blocks
- Forcing Blocks
- Force Marker
- Setting the Cycle time of the Offline Simulation

### **11. Code Generating, Loading and Reloading, Erasing**

• Code generator

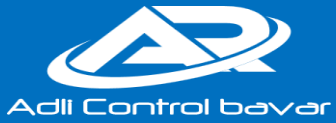

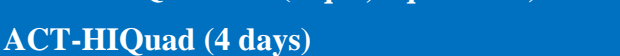

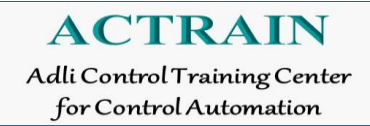

- Compiling and loading PES masters
- Loading the program into the controller
- Download/Reload
- Loading and Erasing the Application Program

#### **12. On-line test**

- Project modification and ONLINE-Test
- Program modifications and influence to possible ONLINE Test
- Call up of ONLINE Test (working)
- Online Test Fields (OLT)
- Call up of ONLINE Test (not working)
- Special case: new code version after double generation of code
- Importing and Exporting Variables, I/O and Communications
- Code Comparator and Revision Management
- **Exercise**

#### **Day 4**

#### **13. Analog Value Processing & Arithmetic**

#### **14. WIZCON and ControlMaestro Monitoring System**

- Introduction to SOE System
- Introduction to WIZCON and ControlMaestro Software

### **15. HIMA Communications protocols**

- MODBUS
- Configure Modbus Communication and variables
- OPC SafeEthernet
- HIPRO-S Function Blocks and Multiple Instances
- Exercises